# **Correlatiecoëfficiënt en richtingscoëfficiënt**

Er is een overeenkomst tussen de correlatiecoëfficiënt en richtingscoëfficiënt. Dat wordt in deze bijlage beschreven. Om een goed begrip te krijgen van het begrip correlatie is het handig de vlakke meetkunde erin te betrekken, de wijze waarop een lijn wordt weer gegeven door roosterpunten en de wijze waarop die samenhang algebraïsch wordt weergegeven. Eerst komen de basisprincipes rondom lijnen in het platte vlak aan bod en hoe veranderingen in de x- en y-richting tot standkomen. Daarna hoe de richtingscoëfficiënt wordt berekend en vervolgens de relatie met de vergelijking van een lijn.

## **Rooster & lijnen**

Elk punt in het roostervalk van figuur1 wordt weergegeven door een x- en een y-coördinaat. Een punt krijgt dan de coördinaten Q(-3,2) dit betekent 3 stappen naar links en 2 omhoog). Punt P wordt dan P(1,-2). Door die twee punten P en Q gaat 1 lijn: lijn n. Punten P en Q noemen we ook wel roosterpunten. In figuur 2 staan twee lijnen weergegeven, lijn n en lijn m. Lijn m is extra weergegeven om het symbool ⊥ toe te lichten. Voor een beknopt overzicht van de gehanteerde symbolen, zie tabel 1.

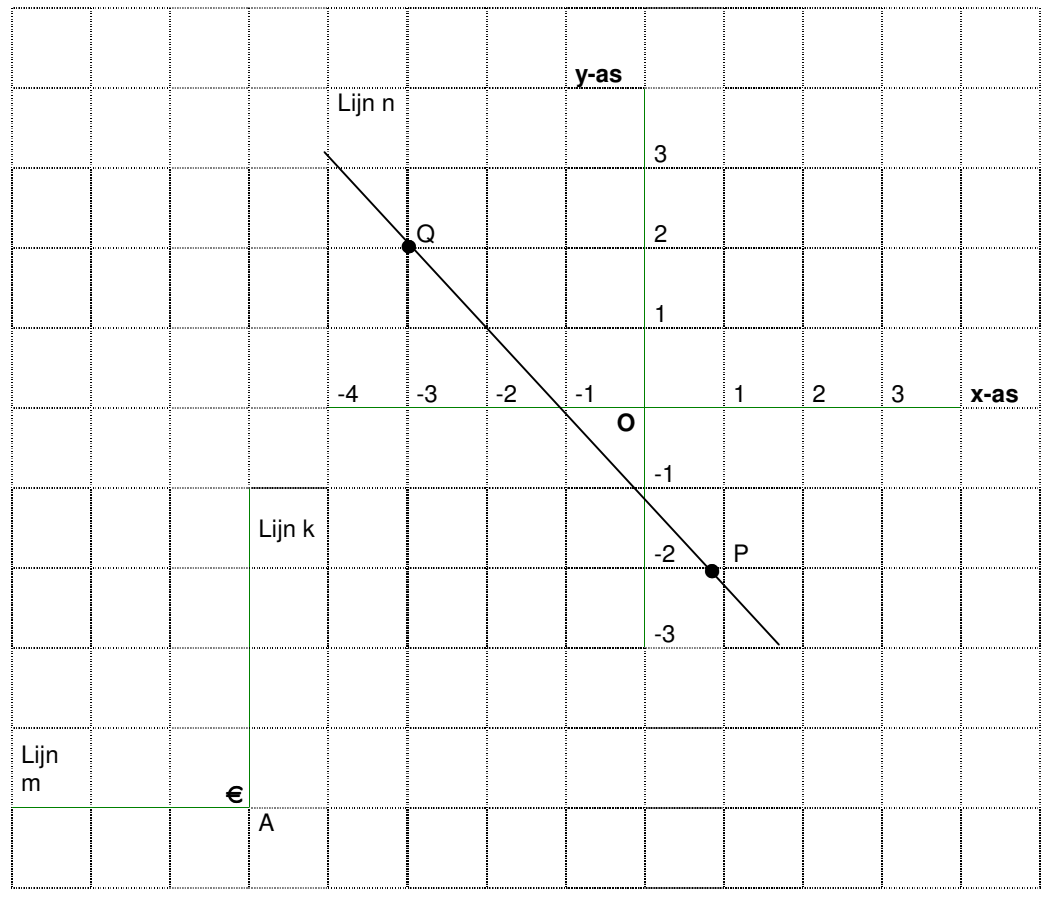

Figuur 1. Roosterpunten in het x- en y-vlak.

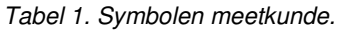

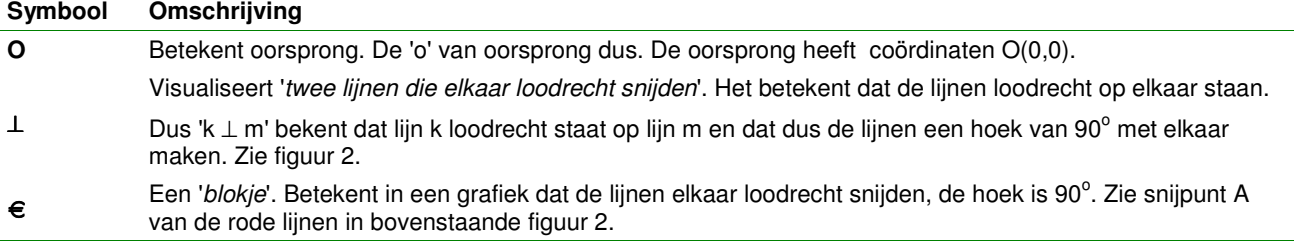

### **Van richting naar coëfficiënt**

In het navolgende wordt met behulp van figuur 2 uiteengezet hoe een richtingscoëfficiënt tot stand komt. De richtingscoëfficiënt wordt in formules vaak afgekort door 'rc'. In figuur 2 worden twee lijnen getrokken vanuit

### **Statistiek voor de beroepspraktijk**

hetzelfde punt P. Het is te zien dat lijn n sneller stijgt dan lijn m, want lijn n ligt boven lijn m vanaf punt P. Om nu de richting te bepalen die de lijn volgt wordt aan de hand van tabel 2 getoond hoe dat geschiedt.

Tabel 2. Veranderingen van x- en y-coördinaat van figuur 2.

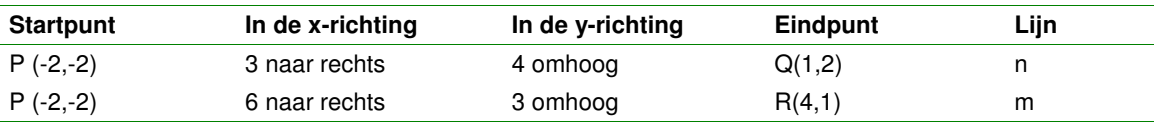

Immers als de veranderingen vanuit punt P zijn als volgt te berekenen:

- x-coördinaat verandert van P naar Q:  $-2 + 3 = 1$
- y-coördinaat verandert van P naar Q: *- 2* + *4* = *2*
- x-coördinaat verandert van P naar R:  $-2+6=4$
- y-coördinaat verandert van P naar R:  $-2+3=1$

Figuur 2. Voorbeeld van lijnen die vanuit 1 punt gaan en verschillend zijn.

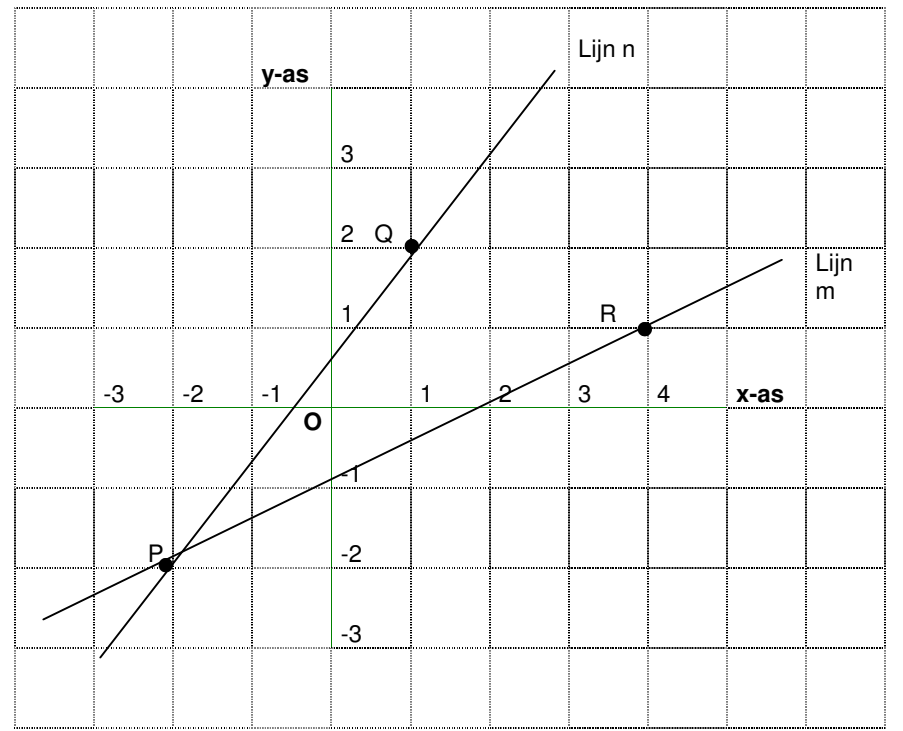

De 'snelheid' van de verandering wordt weergegeven door de richtingscoëfficiënt. De snelheid betreft twee richtingen, namelijk de verandering in de x-richting en de verandering in de y-richting, zoals hierboven is gedaan vanuit punt P. Men spreekt ook wel van verschil.

De richtingscoëfficiënt van een lijn geeft aan hoe snel deze stijgt en wordt uitgedrukt als de verhouding van de verandering in de y-richting gedeeld door de verandering in de x-richting. In formule:

x  $\text{rc} = \frac{\Delta y}{\Delta x}$  $=\frac{\varDelta y}{\varDelta}$  waarbij rc de richtingscoëfficiënt is.  $\pmb{\Delta}$  is de Griekse hoofdletter 'D', spreek uit als 'delta'. Spreek de formule uit als 'rc is delta y gedeeld door delta x'. De Griekse 'D' staat voor het Engelse 'difference'.

In bovenstaand voorbeeld, zie figuur 2:

- Lijn n:  $rc_n = \frac{2y}{\Delta x} = \frac{4}{3} = 1\frac{1}{3}$ 4 x  $\text{rc}_{\text{n}} = \frac{\Delta y}{\Delta x} = \frac{4}{3} =$ ∆ - Lijn m:  $rc_m = \frac{2J}{\Delta x} = \frac{3}{6} = \frac{1}{2}$ 1 3  $\text{rc}_{\text{m}} = \frac{\Delta y}{\Delta x} = \frac{3}{6} =$ ∆

6 x Uit bovenstaande blijkt dat  $rc_n > rc_m$  want  $\frac{4}{3} > \frac{1}{2}$ 1 3  $\frac{4}{3}$  >  $\frac{1}{3}$  en dus stijgt lijn n meer dan lijn m. Terugkomend op de samenhang tussen twee grootheden (in het platte vlak) dan is deze algebraïsch weer te geven als  $y = ax + b$ . Zie ook kader 6.1. Het zogenaamde startgetal oftewel begingetal 'b' wordt het intercept

#### **Statistiek voor de beroepspraktijk**

genoemd. De richtingscoëfficiënt<sup>1</sup> in deze vergelijking is 'a'. In figuur 3 wordt dit gevisualiseerd. Het punt A uit figuur 3 waar de lijn m de y-as snijdt wordt wel de intercept genoemd. In dit geval bij x=0 en y=1½, dus  $A(0,1\frac{1}{2})$ .

► Intercept is het snijpunt van de lijn met de verticale as.

Tezamen met de richtingscoëfficiënt wordt de lijn op een unieke, een eeneenduidge wijze beschreven. In het platte vlak, de tweedimensionale ruimte, is de richtingscoëfficiënt gelijk aan de correlatiecoëfficiënt.

Figuur 3. Bepaling richtingscoëfficiënt.

|      |                             | $y - as$ |                           |              |                |   | <b>Lijn</b> n   |         |
|------|-----------------------------|----------|---------------------------|--------------|----------------|---|-----------------|---------|
|      |                             |          | 6                         |              | $\overline{B}$ |   |                 |         |
|      |                             |          | 5                         |              |                |   |                 |         |
|      |                             |          | $\overline{4}$            |              |                |   |                 |         |
|      |                             |          | $\ensuremath{\mathsf{3}}$ |              |                |   |                 |         |
|      |                             |          | $\overline{c}$            |              |                |   |                 |         |
|      |                             | A        | 1                         |              |                |   |                 |         |
| $-3$ | $\overline{\phantom{a}}$ -2 | ά        |                           | $\mathbf{1}$ | 2              | 3 | $\vert 4 \vert$ | $x$ -as |
|      |                             | Ο        | $-1$                      |              |                |   |                 |         |
|      |                             |          | $-2$                      |              |                |   |                 |         |

1

<sup>&</sup>lt;sup>1</sup> Zoals wellicht bekend is bij sommigen is  $\mathop{rc} = \tan(\alpha)$ . De richtingscoëfficiënt van de lijn is ook gelijk aan de tangens van de hoek die lijn m maakt met de x-as, we noemen deze hoek α (zie bijlage 1, de Griekse letter 'a', spreek uit als 'alfa').